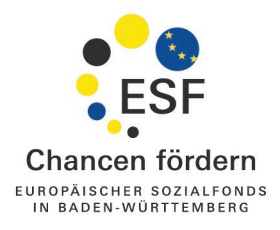

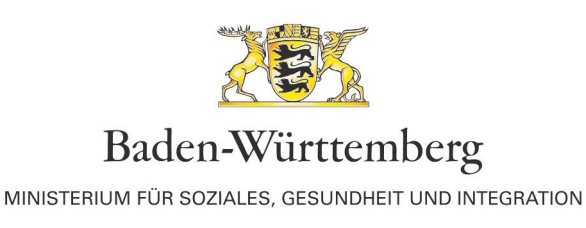

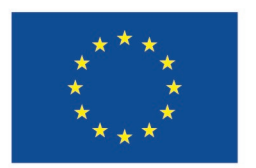

EUROPÄISCHE UNION

# **Erläuterungen für Projektträger zur Datenerhebung im Förderbereich Arbeit und Soziales ESF 2014-2020 und REACT-EU**

Sie haben als Projektträger bei der Datenerhebung mit **drei Vorlagen** zu tun:

## **Teilnahmefragebogen**

Diesen Fragebogen muss jede einzelne in Ihrem Projekt geförderte Person beim Eintritt in das Projekt – ggf. mit Ihrer Unterstützung – ausfüllen. Ausnahme: "Bagatellfälle" – siehe Seite 10.

## **Upload-Tabelle**

Hier geben Sie die Vorgangsnummer, die interne Codierung und alle Teilnehmerdaten (außer den Kontaktdaten) aus dem Fragebogen und zusätzlich die Angaben unmittelbar nach Austritt aus der Maßnahme ein. Die Upload-Tabelle senden Sie über das **ZuMa-Portal** der L-Bank <https://zuma.l-bank.de/zuma> mindestens drei Mal pro Jahr an die L-Bank. Ende Februar, zum Verwendungsnachweis (31. März) und Ende Oktober.

# **Kontaktdaten-Tabelle**

Hier geben Sie die Kontaktdaten für jede geförderte Person ein. Die Kontaktdaten-Tabelle wird nicht in ZuMa hochgeladen. Diese stellen Sie dem Institut für Sozialforschung und Gesellschaftspolitik (ISG) **immer gleichzeitig** mit dem **Upload in ZuMa** über das Webportal <https://www.isg-institut.de/bw> zur Verfügung.

Die Kontaktdaten-Tabelle wird benötigt, um die von der EU vorgeschriebenen Nachbefragungen der Teilnehmenden sechs Monate nach individuellem Austritt aus dem Projekt durchführen zu können. Das ISG wurde mit diesen Erhebungen beauftragt.

# **I. Ausfüllhilfe zum Teilnahmefragebogen, zur Upload-Tabelle und Kontaktdatentabelle**

Alle Informationen, die zu Beginn erhoben werden, beziehen sich auf den individuellen Status "bei Eintritt" in das Projekt, zeitlich also unmittelbar vor Beginn der Teilnahme.

**Upload-Tabelle;** Nummern 1 - 10**:** Die Nummerierung aus dem Teilnahmefragebogen finden Sie in Zeile 19 der Upload-Tabelle.

#### **Frage 1**

Die **Basisangaben** müssen von **Ihnen** als Projektträger ausgefüllt werden.

Sie finden die "Vorgangsnummer" im Schriftverkehr mit der L-Bank sowie im Zuwendungsbescheid.

Die "interne Codierung" dient der eindeutigen individuellen Identifikation jeder einzelnen geförderten Person und kann von Ihnen frei vergeben werden, z. B. als fortlaufende Nummer. Bitte verwenden Sie keine Namen der Teilnehmenden, kein (Geburts-) Datum, keine Sonderzeichen oder Leerzeichen. Beginnen Sie interne Codierungen nicht mit einem Unterstrich ("\_") oder mit einer Null. Vergeben Sie für jede/n Teilnehmer/in eine neue interne Codierung. Verwenden Sie diese nach abgeschlossener Teilnahme nicht erneut.

Die "interne Codierung" muss im Fragebogen, in der betreffenden Zeile der Upload-**Tabelle** und in der **Kontaktdaten-Tabelle** identisch sein!

## **Upload-Tabelle:**

Tragen Sie in jede neue Upload-Tabelle immer zuerst die Vorgangsnummer aus dem Zuwendungsbescheid in die **Zelle B1** ein (oben links).

Tragen Sie die interne Codierung für jede geförderte Person bei Nummer 1 ein.

## **Kontaktdaten-Tabelle:**

Tragen Sie in jede neue Kontaktdaten-Tabelle immer zuerst die Vorgangsnummer aus dem Zuwendungsbescheid des Projekts ein.

Tragen Sie die interne Codierung für jede geförderte Person ein.

## **Fragen 2 bis 5:**

Sollte der seltene Fall eintreten, dass keine E-Mail-Adresse vorhanden ist, ist in die Kontaktdatentabelle folgender Platzhalter einzutragen: [keinemailadresse@vorhanden.de.](mailto:keinemailadresse@vorhanden.de)

Bei der Angabe der Telefonnummer ist die Angabe der Handy-Nummer der Festnetznummer vorzuziehen, sofern die geförderte Person unter beiden Nummern gleich gut erreichbar ist.

**Upload-Tabelle,** Nummern 2.1 - 5 Die benötigten Angaben entnehmen Sie bitte den Fragen 2 bis 5 des Fragebogens.

**Kontaktdaten-Tabelle:** Die benötigten Angaben entnehmen Sie bitte der Frage 2 des Fragebogens.

#### **Frage 6: Fester Wohnsitz?**

Es soll hier festgestellt werden, ob die geförderte Person obdachlos ist, d. h. auf der Straße bzw. in Notunterkünften oder Gemeinschaftsunterkünften lebt. Wird hier "ja" angekreuzt, gilt die unter Frage 2 angegebene Adresse als fester Wohnsitz. Wenn "Nein" angekreuzt wurde, gilt der/die Teilnehmer\*in als obdachlos/ohne festen Wohnsitz.

**Upload-Tabelle,** Nummer 6**:** Hat die geförderte Person keinen festen Wohnsitz, ist "**Nein**" einzutragen.

## **Frage 7: Status bei Projekteintritt**

#### **7.1 Erwerbstätige / Arbeitnehmer / Selbständige**

Erwerbstätig sind Personen, die einer bezahlten Tätigkeit nachgehen und nicht gleichzeitig arbeitslos gemeldet sind (z. B. Arbeiter\*innen, Angestellte, Beamte\*innen, betriebliche Auszubildende, Berufssoldaten\*innen, Mini-Jobber), sowie alle Selbständigen und mithelfenden Familienangehörigen.

Bitte beachten Sie: Nur Auszubildende, die einer betrieblichen bzw. dualen Ausbildung (in Betrieb und Berufsschule) nachgehen, zählen zu den Erwerbstätigen. Personen in schulischer Ausbildung werden zu den Nichterwerbstätigen gezählt.

**Upload-Tabelle,** Nummer 7.1**:** Wenn hier "**Ja**" eingetragen wird, ist bei den Nummern 7.2 – 7.4 "**Nein**", bei 7.5 "**Ja**" und bei 7.6 "Nein" einzutragen!

# **7.2 nicht erwerbstätig**

Nichterwerbstätig sind Personen, die nicht Teil des Arbeitsmarktes sind, also weder arbeitslos gemeldet sind noch einer Erwerbstätigkeit nachgehen. Dies beinhaltet u.a. Vollzeitstudierende und Personen, die sich Vollzeit im Elternurlaub befinden. Nicht arbeitslos gemeldete Arbeitssuchende gelten ebenfalls als Nichterwerbstätige.

**Upload-Tabelle,** Nummer 7.2**:** Wenn hier "**Ja**" eingetragen wird, ist bei den Nummer 7.3 und 7.4 **"Nein"** einzutragen; bei den Nummern 7.5 und 7.6 ist eine Auswahl möglich.

## **7.3 arbeitslos gemeldet**

Arbeitslos sind Personen, die bei der Agentur für Arbeit bzw. dem Jobcenter als arbeitslos registriert sind. Wenn dies für die geförderte Person zutrifft, muss in der folgenden Frage geprüft werden, ob es sich um Langzeitarbeitslosigkeit handelt.

**Upload-Tabelle,** Nummer 7.3**:**

Wenn hier "Ja" eingetragen wird, ist Nummer 7.4 (langzeitarbeitslos) zu prüfen!

## **7.4 langzeitarbeitslos**

Als Langzeitarbeitslose gelten Personen, die über 12 Monate hinweg arbeitslos waren oder Jüngere unter 25 Jahren, wenn sie länger als 6 Monate arbeitslos sind. Die Dauer der Arbeitslosigkeit wird **nicht** unterbrochen durch:

- Teilnahmen an Maßnahmen nach § 45 SGB III sowie
- Phasen der Nichterwerbsfähigkeit (insbesondere Krankheit) bis zu sechs Wochen Dauer).

Hingegen führen Abgänge aus Arbeitslosigkeit

- wegen Aufnahme einer Erwerbstätigkeit,
- $\triangleright$  in sonstige arbeitsmarktpolitische Maßnahmen und
- $\triangleright$  in Nichterwerbstätigkeit mit einer Dauer von mehr als sechs Wochen

immer zu einem Ende der Dauerzählung und einem neuen Messbeginn bei erneutem Zugang in Arbeitslosigkeit.

## **Upload-Tabelle,** Nummer 7.4**:**

Wenn hier "**Ja**" eingetragen wird, ist bei Nummer 7.5 **"Ja"** und Nummer 7.6 "**Nein**" einzutragen.

# **7.5 nicht in schulischer Ausbildung oder beruflicher Weiterbildung**

Achtung: "doppelte Negation" – Antwort "Ja" bedeutet: Teilnehmender ist nicht in schulischer Aus- oder beruflicher Weiterbildung.

**Upload-Tabelle,** Nummer 7.5 Antwortauswahl "Ja" oder "Nein" ist nur bei Nichterwerbstätigen (Nummer 7.2 = "Ja") möglich. Für alle anderen Teilnehmenden ist "Ja" einzutragen!

## **7.6 arbeitsuchend gemeldet**

Diese Antwortmöglichkeit trifft für Personen zu, die bei der Agentur für Arbeit arbeitsuchend gemeldet sind, aber nicht erwerbstätig und nicht arbeitslos sind.

**Upload-Tabelle,** Nummer 7.6

## **Frage 8: Bildungsabschlüsse**

Es soll hier der höchste formale (Aus-)Bildungsabschluss angegeben werden! Falls nicht klar ist, welcher (Aus-)Bildungsabschluss der höchste ist, können im Fragebogen mehrere angegeben werden.

**Upload-Tabelle;** Nummern 8.1 – 8.10**:** Werden im Fragebogen mehrere (Aus-)Bildungsabschlüsse angekreuzt, ist für diese "**Ja**" einzutragen.

**Upload-Tabelle;** Spalten Y-AA**:** Diese Spalten sind wegen des Wegfalls der Fragen zur Haushaltssituation geschwärzt und nicht mehr zu befüllen.

## **Frage 9: Soziales**

Die Beantwortung dieser Fragen ist freiwillig.

**Upload-Tabelle,** Nummern 9.1 - 9.4**:** Falls geförderte Personen diese Fragen nicht beantworten, bleiben die Spalten zu den Nummern 9.1 – 9.4 leer, dafür ist bei Nummer 9.5 "**Ja**" einzutragen.

# **9.1 Migrationshintergrund**

Personen mit Migrationshintergrund oder ausländischer Herkunft sind Personen, die

- nicht auf dem Gebiet der heutigen Bundesrepublik Deutschland geboren wurden und 1950 oder später zugewandert sind und/oder
- die keine deutsche Staatsangehörigkeit besitzen oder eingebürgert wurden.

Darüber hinaus haben Deutsche einen Migrationshintergrund, wenn ein Elternteil mindestens eine der beiden genannten Bedingungen erfüllt. Somit gehören auch deutschstämmige Spätaussiedler/innen und deren Kinder zu den Personen mit Migrationshintergrund.

## **9.2 Anerkannte Minderheiten**

In Baden-Württemberg gelten Sinti und Roma als anerkannte Minderheiten.

## **9.3 Behindertenausweis**

Behindertenausweis im Sinne der Frage ist ein Schwerbehindertenausweis oder ein amtlicher Bescheid über eine gleichwertige Feststellung.

## **9.4 Sonstige Benachteiligung**

Diese Antwortmöglichkeit bezieht sich auf alle Benachteiligungen, die von den unmittelbar vorstehenden Fragen nicht abgedeckt werden (Migrationshintergrund, anerkannte Minderheiten, Behindertenausweis). Vielmehr sollen hier alle weiteren Arten von sozialen Benachteiligungen erfasst werden: Beispielsweise Personen, die keinen Abschluss der Grundschule haben, (frühere) Insassen von Strafvollzugsanstalten, Drogenabhängige, Analphabeten, Menschen mit psychosozialen Problemlagen oder mit gesundheitlichen Einschränkungen, Suchterkrankungen oder Überschuldung.

## **10 Erklärungen**

Bitte achten Sie abschließend darauf, dass jeder Teilnahmefragebogen mit Datum versehen und unterschrieben wird!

## **Upload-Tabelle,** Nummer 10:

Hier ist das auf dem Teilnahmefragebogen unter Ziff. 10 angegebene **Datum der Datenerhebung** einzutragen.

## **II. Ausfüllhilfe zu den Angaben unmittelbar nach Austritt der geförderten Person aus der Maßnahme**

Informationen über die geförderten Personen **nach** Ende der individuellen Teilnahme (auch bei Abbruch bzw. vorzeitigem Ende) sind ausschließlich von Ihnen als Projektträger zu erheben.

Alle Informationen, die am Ende der Teilnahme erhoben werden, beziehen sich auf den individuellen Status direkt "bei Austritt" aus dem Projekt. Für die "bei Austritt" von Ihnen zu erhebenden Informationen sehen die Verordnungen ein Zeitfenster von vier Wochen nach dem individuellen Austritt der geförderten Person vor.

Bitte tragen Sie **das Austrittsdatum** einer geförderten Person erst ein, wenn der Austritt erfolgt ist.

**Upload-Tabelle,** Nummern 11 - 16**:**

Hier sind Informationen zum Status der Teilnehmenden nach Ende der individuellen Teilnahme festzuhalten.

Der Eintrag "**Keine Aussage möglich**" bei den Nummern 11 - 14 kann nur ausgewählt werden, wenn bei Nummer 16 "**Ja**" (vorzeitiger Abbruch) eingetragen ist.

## **11 nicht erwerbstätig und auf Arbeitsuche**

Trifft zu, wenn sich die geförderte Person nach Austritt aus dem Projekt bei der Agentur für Arbeit oder dem Jobcenter (wieder) arbeitslos/arbeitssuchend meldet:

**Upload-Tabelle,** Nummer 11**:** Wenn zutreffend: "Ja" eintragen

## **12 schulische oder berufliche Aus- oder Weiterbildung**

Trifft zu, wenn die geförderte Person nach Austritt aus dem Projekt eine allgemeinbildende Schule besucht, eine Aus- oder Weiterbildung absolviert oder ein Studium beginnt:

**Upload-Tabelle,** Nummer 12**:** Wenn zutreffend: "Ja" eintragen

## **13 Qualifikation erlangt**

Für geförderte Personen, die eine Qualifizierung, also ein Lernergebnis, erzielt haben, ist eine qualifizierte Teilnahmebescheinigung auszustellen, die mindestens das formale Ergebnis der Qualifizierung bescheinigt:

- Dauer und Gegenstand (Titel) der Maßnahme
- Bestätigung, dass die geförderte Person die für sie vorgesehenen Maßnahmen (Inhalte) absolviert hat

Es muss keine Prüfung stattfinden, um ein Lernergebnis zu bescheinigen.

**Die qualifizierte Teilnahmebescheinigung bzw. eine Kopie davon muss auf Anforderung vorgelegt werden können.**

**Upload-Tabelle,** Nummer 13: Wenn zutreffend: "Ja" eintragen

## **14 in Beschäftigung / selbständige Tätigkeit**

Trifft zu, wenn die geförderte Person bei Austritt aus der Maßnahme einen Arbeitsplatz hat oder selbständig tätig ist:

**Upload-Tabelle,** Nummer 14: Wenn zutreffend: "**Ja**" eintragen

## **15 Projektaustritt**

Bitte erst Angaben zum Austritt machen, wenn dieser tatsächlich stattgefunden hat!

Tritt eine Person nach einem bereits vollzogenen Austritt erneut in das Projekt ein, ist nur der erste Eintritt und der letzte Austritt in die Upload-Tabelle einzutragen. Die interne Codierung bleibt in diesem Fall unverändert.

Aber: Tritt eine Person z. B. in der regionalen Förderung in ein wieder neu bewilligtes Projekt ein, das unmittelbar an das bisherige Projekt anschließt, so ist ein Austritt aus dem alten und ein Eintritt (mit neuer Codierung) in das neue Projekt zu erfassen.

## **Upload-Tabelle,** Nummer 15**:**

Hier ist das tatsächliche Enddatum der individuellen Teilnahme der geförderten Person einzutragen.

## **16 Vorzeitiger Abbruch**

Bitte erst Angaben zum Abbruch machen, wenn dieser tatsächlich stattgefunden hat!

Die Frage nach dem vorzeitigen Abbruch bezieht sich auf das Austrittsdatum.

Wenn die geförderte Person das Projekt **nicht** bis zum individuell vorgesehenen Ende besucht hat:

**Upload-Tabelle**, Nummer 16**:** Wenn zutreffend "Ja" eintragen

## **17 Upload**

**Upload-Tabelle;** Nummer 17**:** Diese Spalte wird beim Upload in ZuMa automatisch ausgefüllt.

#### **III. Hintergrund und Rechtslage der Datenerhebung**

Die Datenerhebung dient der Erfassung der "Gemeinsamen Output- und Ergebnisindikatoren für ESF-Interventionen". Anhang I der Verordnung VO (EU) Nr. 1304/2013 vom 17. Dezember 2013, geändert durch Art. 275 der VO (EU, Euratom) Nr. 2018/1046 vom 18.07.2018 stellt die rechtliche Verpflichtung dar, auf der die Datenerhebung gemäß Art. 6 Abs. 1 Buchstabe c beruht. Nur die Angaben zu Frage 9 bedürfen der Einwilligung des/der Teilnehmenden. Bitte informieren Sie die Teilnehmer/-innen über diese Zulässigkeit und Rechtmäßigkeit, über die Zweckbestimmungen der Erhebung, Verarbeitung und Nutzung sowie über die Empfänger dieser Daten.

Grundsätzlich sind alle diese Indikatoren für jede einzelne geförderte Person zu erheben.

**Ausnahme "Bagatellfälle"**: teilnehmerbezogene Daten müssen **nicht** erfasst werden, wenn der Kontakt zu Teilnehmenden sehr kurz ist, insbesondere bei:

- individuellen Kurzberatungen (max. 1 Tag bzw. 8 Stunden, z.B. Telefonberatungen)
- $\triangleright$  kollektiven Informationsveranstaltungen (max. 1 Tag bzw. 8 Stunden, z.B. Großveranstaltungen, Orientierungstage)

Für die Erhebung der individuellen Daten der geförderten Personen einschließlich der unmittelbaren Ergebnisindikatoren nach Ende der Projektteilnahme sind Sie als Projektträger Verantwortlicher i.S.v. Art. 4 Ziffer 7 DSGVO. Diese Verpflichtung ist im Zuwendungsbescheid festgehalten (Nr. 6.2 NBest-P-ESF-BW). Die Daten der Teilnehmenden müssen der L-Bank über die Upload-Tabelle übermittelt werden. Die Kontaktdaten (Frage 2) werden aus Datenschutzgründen getrennt davon über ein eigenes Webportal an das Institut für Sozialforschung und Gesellschaftspolitik (ISG) übermittelt. Nur dort können Kontaktdaten und die Daten aus der Upload-Tabelle wieder zusammengeführt werden, um die längerfristigen Ergebnisindikatoren (6 Monate nach Teilnahme) zu ermitteln.

Die EU-Kommission akzeptiert keine unvollständigen oder fehlenden Angaben. Ausgenommen von dieser Auskunftspflicht ist lediglich die Frage 9 – Soziales. Hier sind die Angaben freiwillig. Unvollständige oder fehlende Angaben führen dazu, dass die geförderte Person nicht in die Berichterstattung gegenüber der EU-Kommission aufgenommen werden darf und somit auch nicht zu den mit der EU-Kommission vereinbarten Zielwerten beitragen kann. Da es hierdurch zu sanktionsbehafteten Zielwertverfehlungen kommen kann, bitten wir Sie, beim Ausfüllen der Fragebogen und in der Upload-Datei besondere Sorgfalt walten zu lassen.

Frage 9 des Teilnahmefragebogens bezieht sich auf Daten bezüglich Grad der Behinderung, Migrationshintergrund oder sonstige Benachteiligungen, die gemäß dem Datenschutzrecht des Bundes bzw. des Landes und gemäß Artikel 9 DSGVO besonders schützenswert und sensibel sind. Möchte der/die Teilnehmende hierzu keine Angaben machen, ist bei Frage 9 "Ich möchte keine Angaben zu "Soziales" machen." anzukreuzen. W illigt der/die Teilnehmende zunächst in die Beantwortung der Frage 9 ein und widerruft diese Einwilligung später, so bleibt die bis zum Widerruf erfolgte Verarbeitung rechtmäßig (keine Rückwirkung des Widerrufs). Wenn alle anderen Fragen beantwortet wurden, können die Teilnehmenden auch dann in die Berichterstattung gegenüber der Europäischen Kommission aufgenommen werden.